# **From 100k/s To 2 million/s**

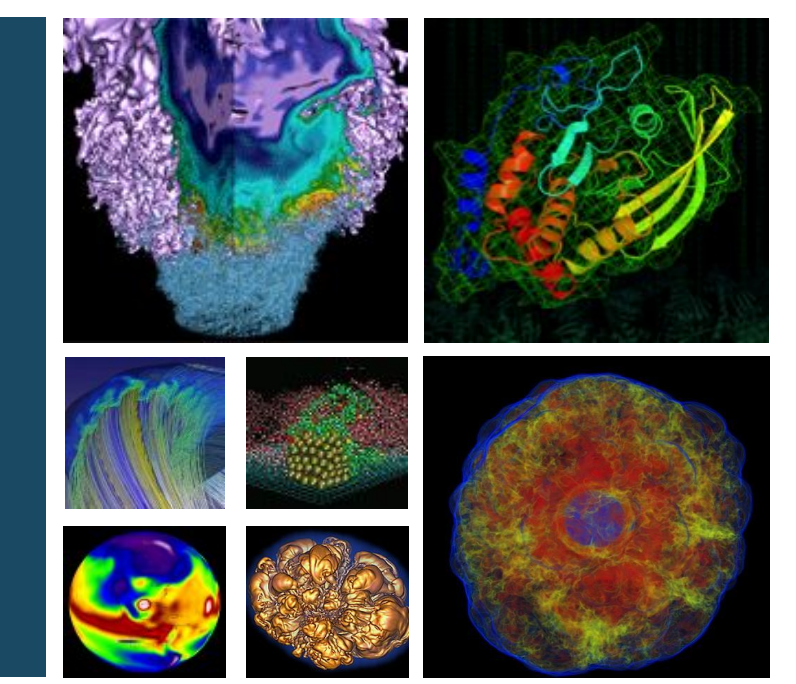

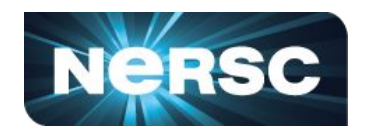

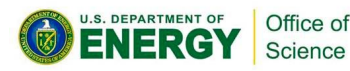

**Siqi Deng OTG Monitoring Team siqideng@lbl.gov May 8, 2023**

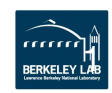

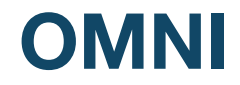

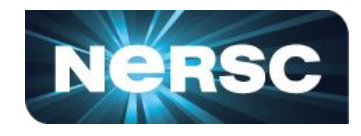

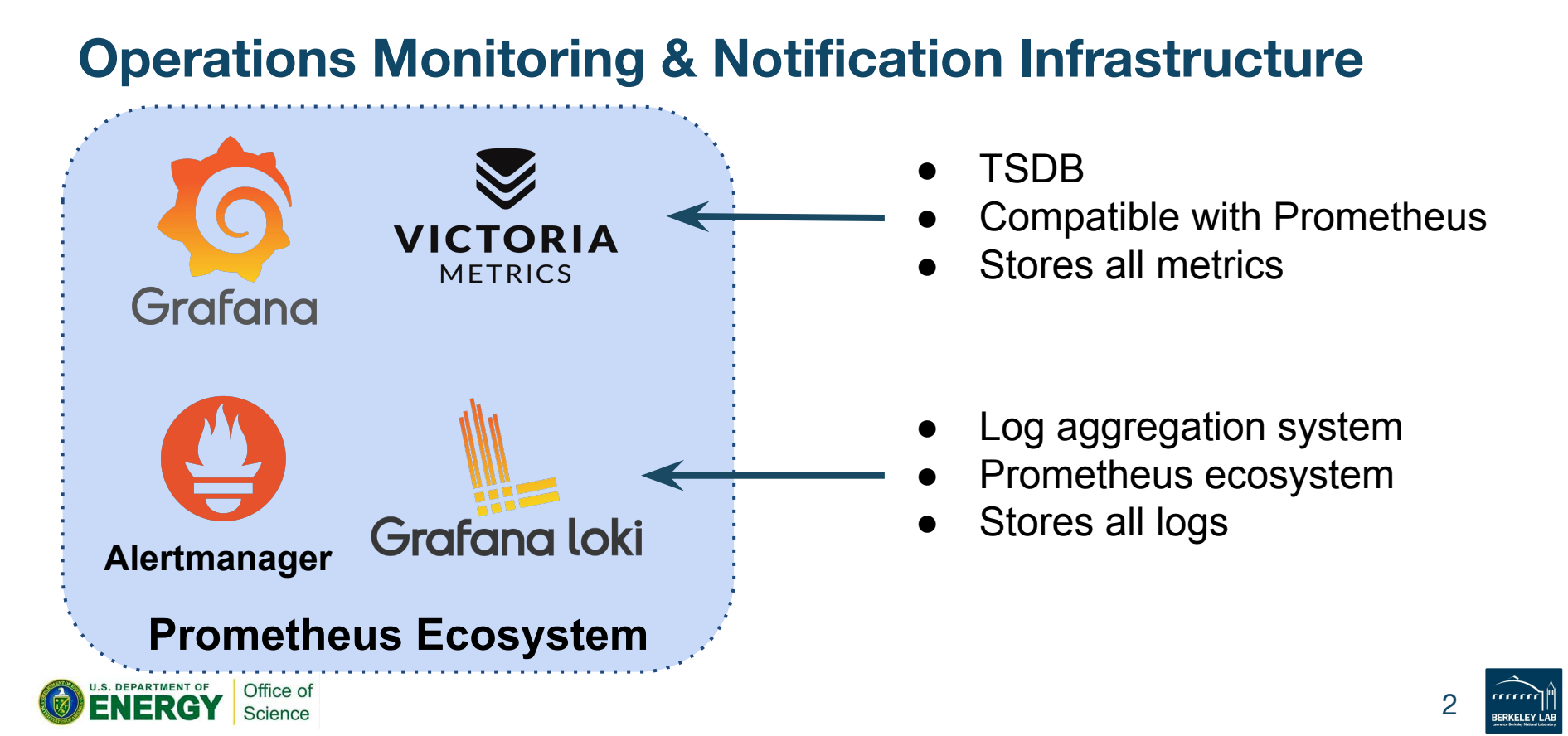

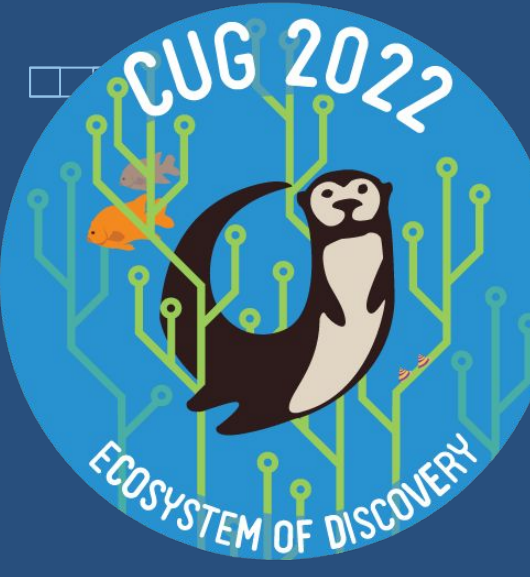

#### **Phase 1:** 1536 compute nodes with 6,000+ NVIDIA A100 GPU 100+ non-compute nodes

**Phase 2:** 3,000+ CPU-only compute nodes

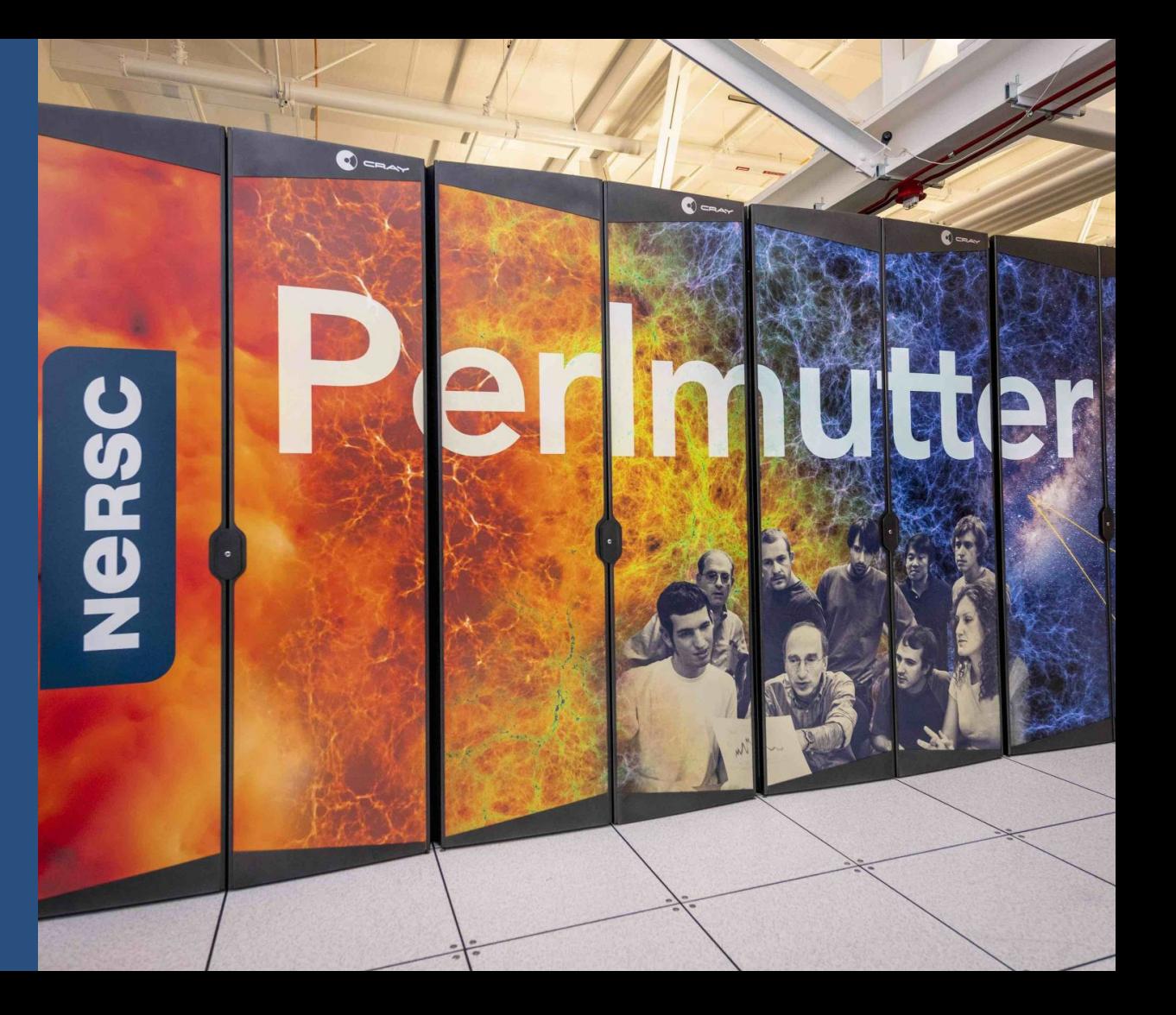

#### **Data Pipeline(2021~Early 2023)**

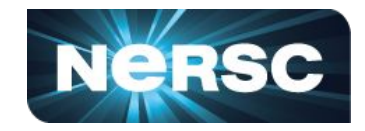

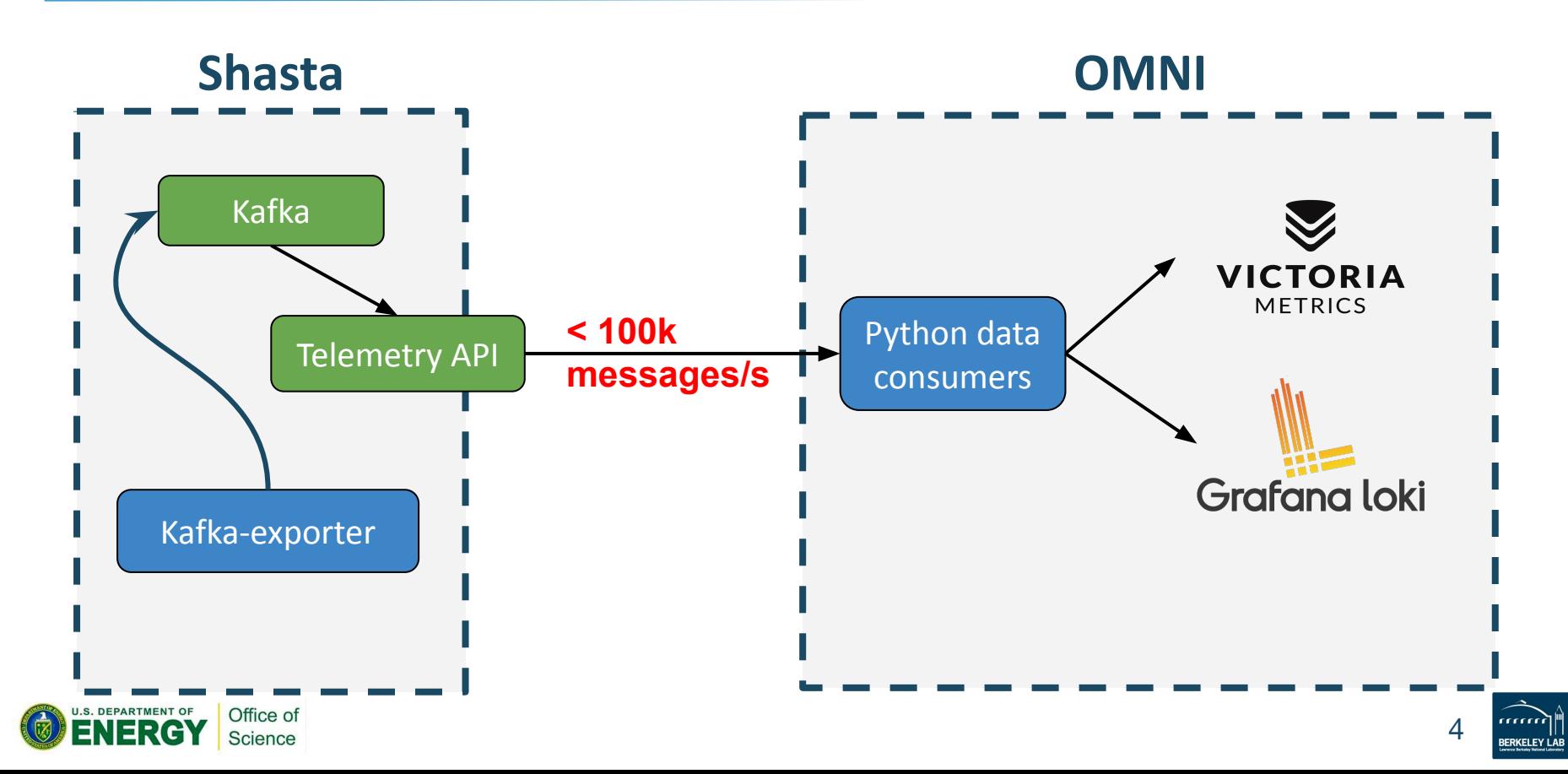

#### **Kafka-exporter(Non-JMX exporter)**

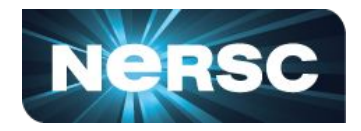

- Data production rate
- Data consumption rate
- Lags

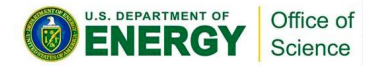

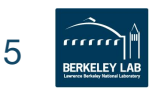

## **Data Production Rate by Topics**

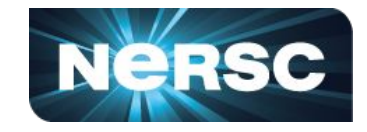

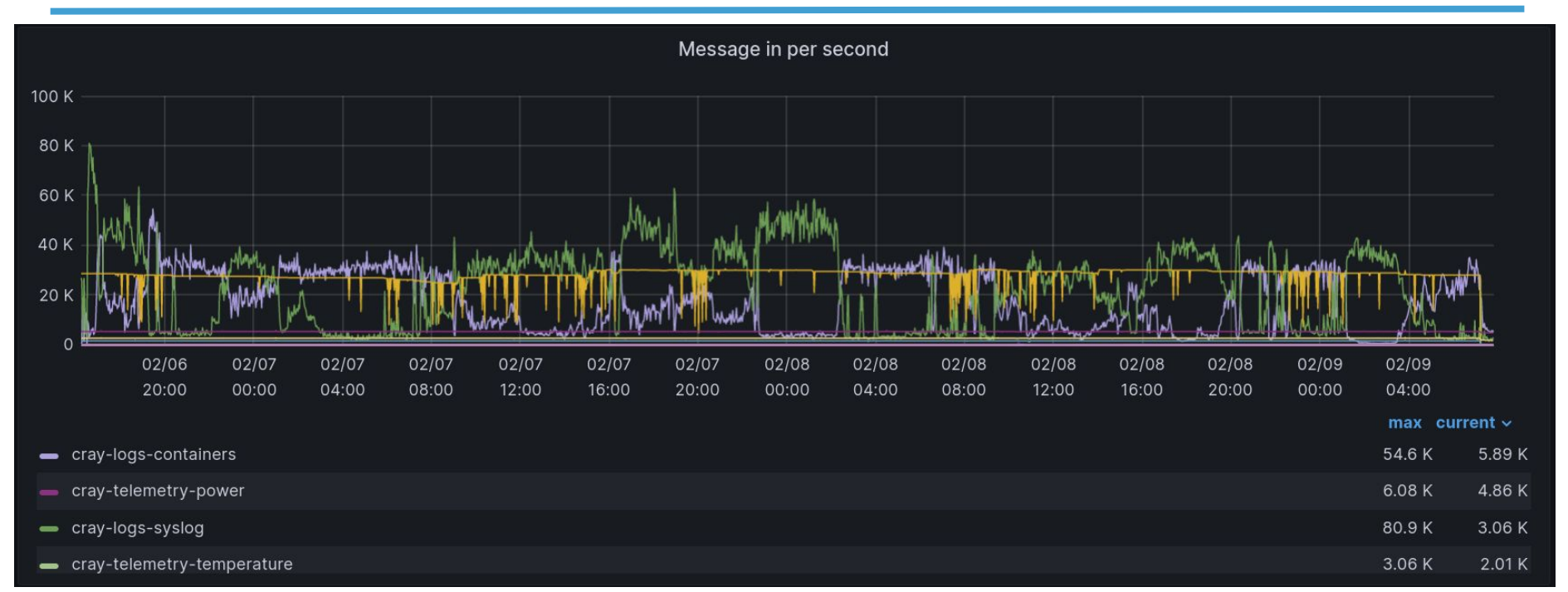

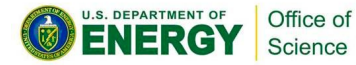

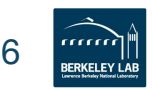

#### **An Inverse Relationship**

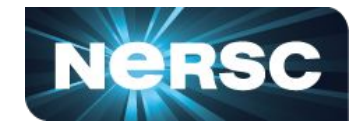

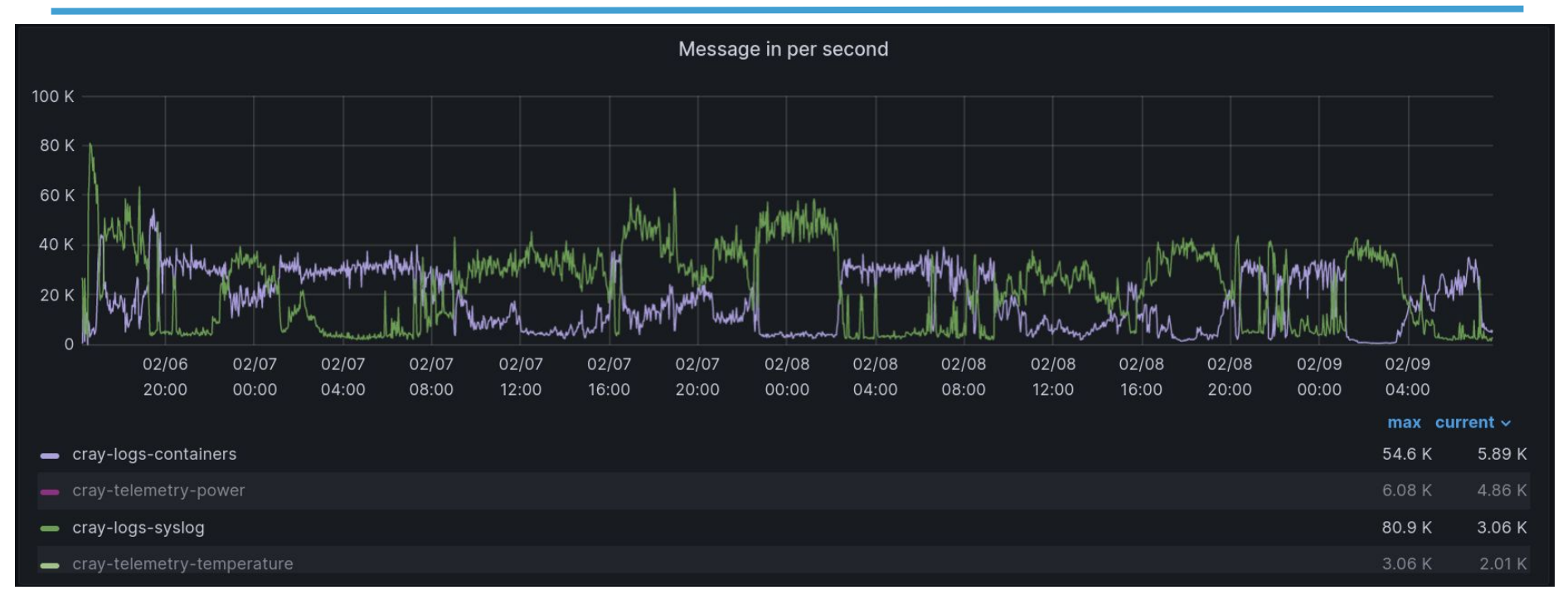

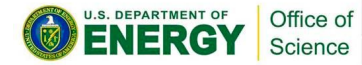

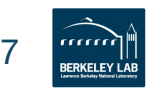

#### **Bottlenecks**

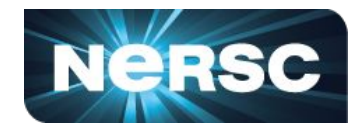

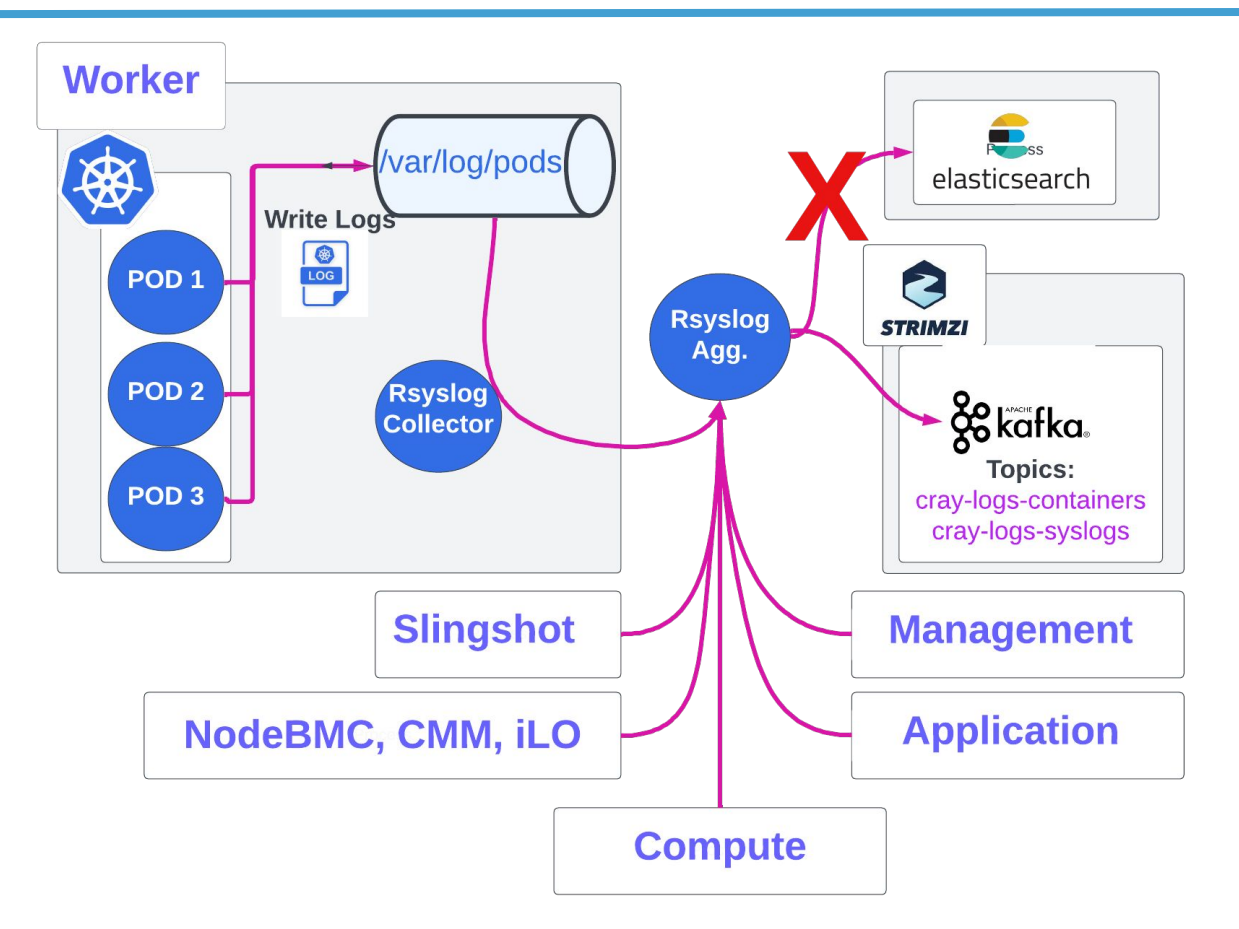

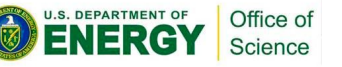

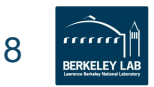

# **After Scaling Up Rsyslog & Kafka**

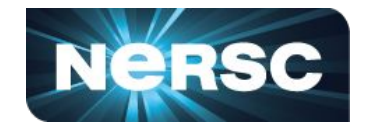

Over 1 million messages per second

Syslog: 90%+

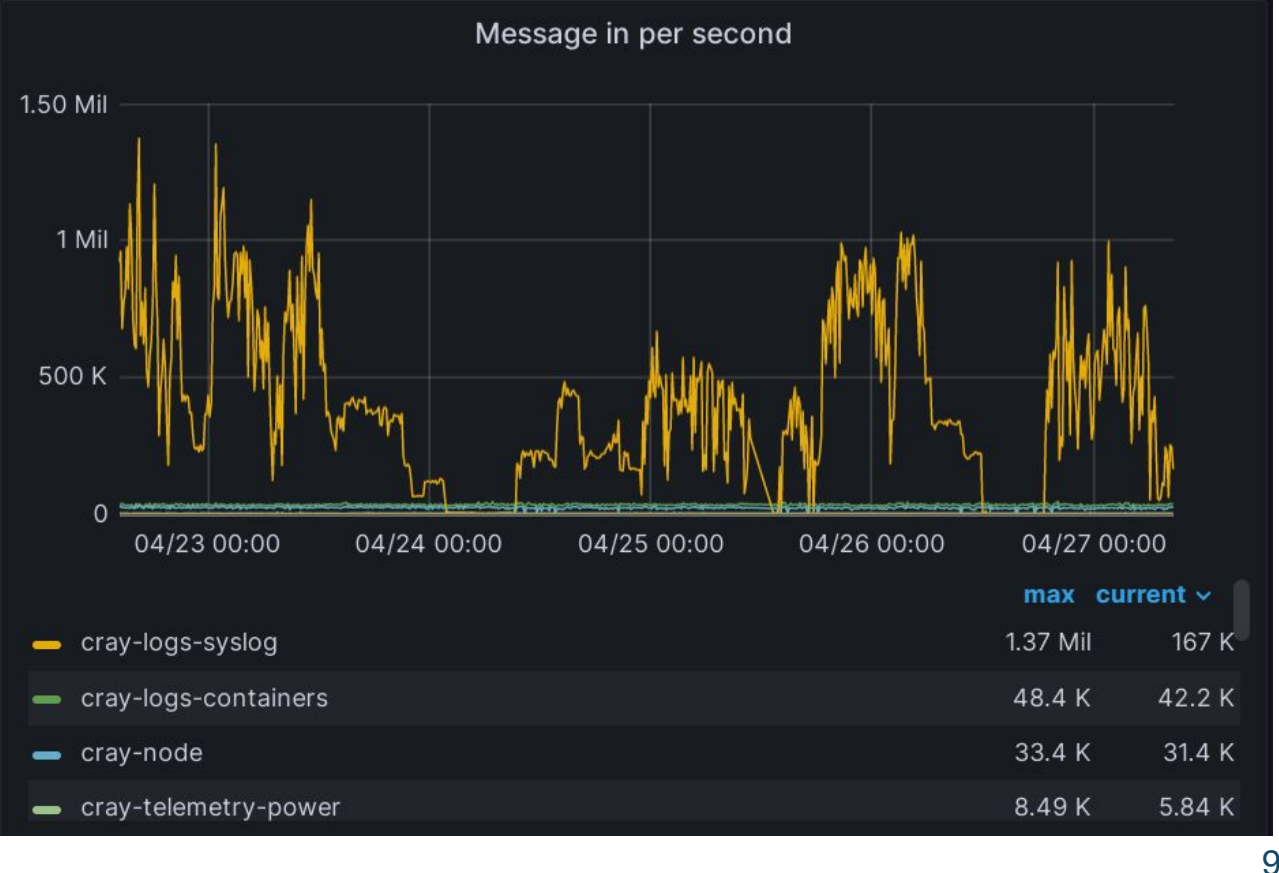

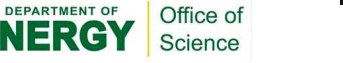

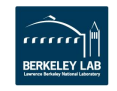

#### **Solutions to send logs to Loki**

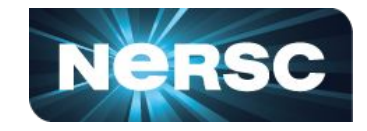

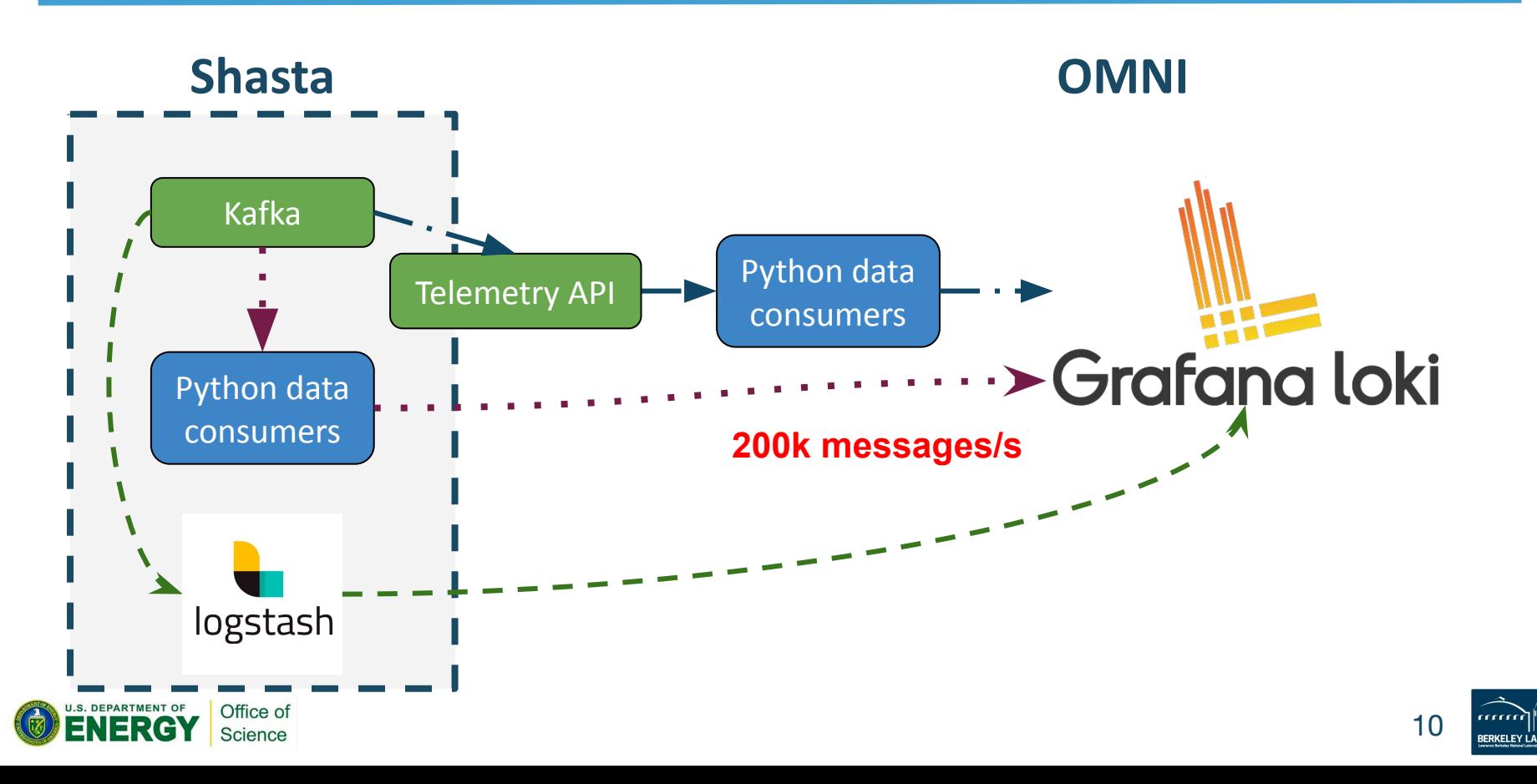

#### **Data Pipeline: 2 million logs/s**

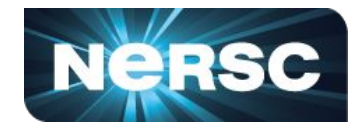

mondaymon

12:30

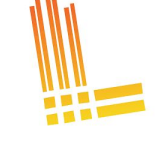

**Grafana Promtail**

#### 2 CPU cores + 150MB Mem per pod

Message in per second Message consume per second 2.50 Mil 2.50 Mil 2 Mil 2 Mil marining 1.50 Mil Jummmun monni 1.50 Mil 1 Mil 1 Mil 500 K 500 K  $0 =$  $0$ 11:30 11:00 12:00  $12:30$ 13:00 11:00 11:30 12:00 max current  $\vee$ - promtail-syslog2loki (topic: cray-logs-syslog) cray-logs-syslog 2.00 Mil 1.93 Mil

x 64~128

pods

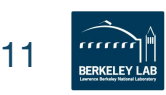

13:00

1.98 Mil

max current  $\vee$ 

2.00 Mil

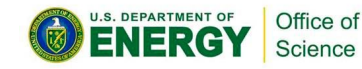

#### **Data Pipeline: 100k/s >> 2m/s**

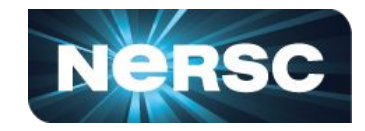

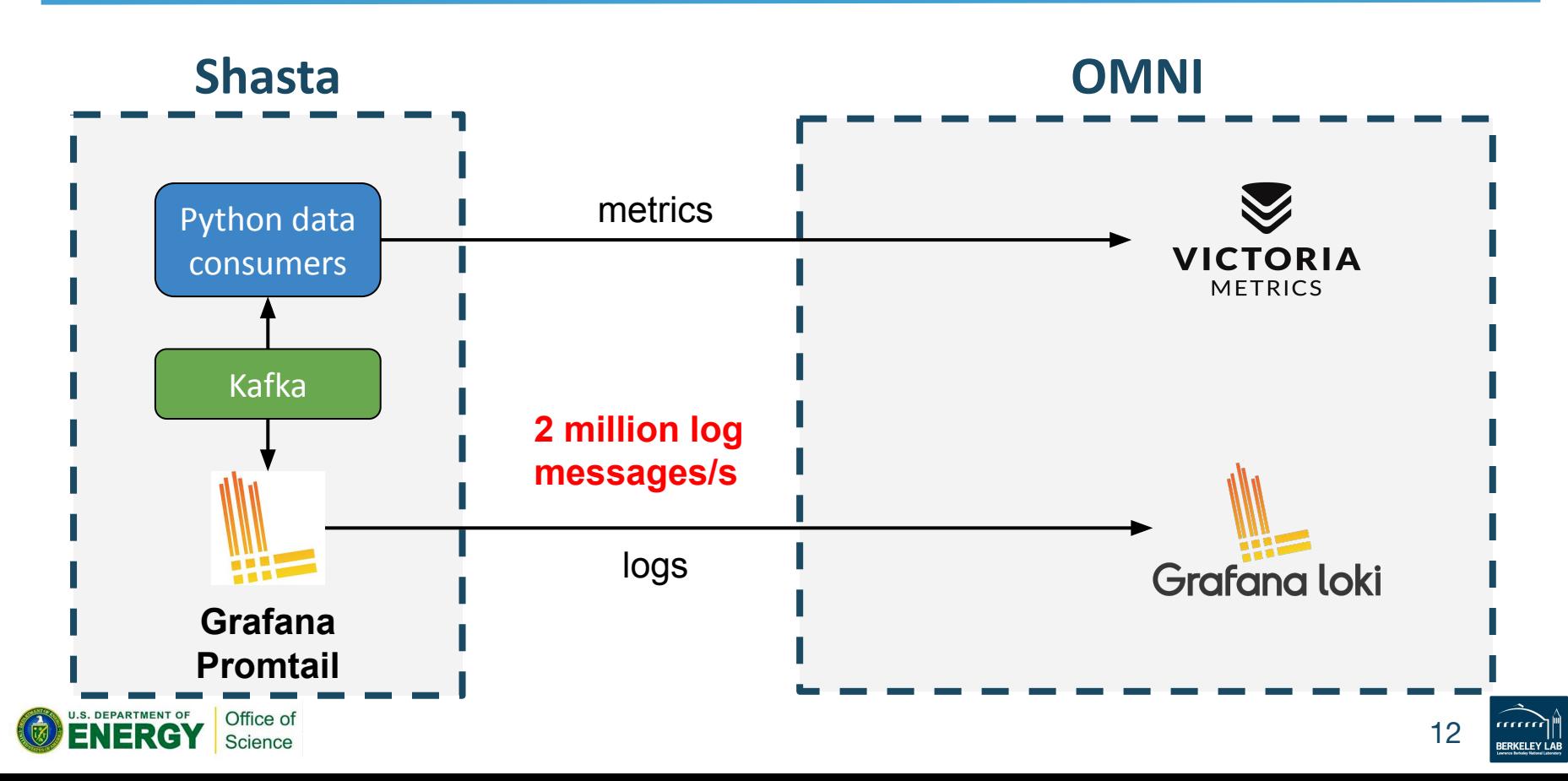

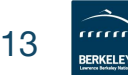

Hardware Upgrade:  $\bullet$  8-node >> 8-node + 16-node

- 1 gateway  $>>$  4 gateways
- Upcoming: higher bandwidth & more memory

Software Upgrade:

Office of Science

- **Better scalability**
- **Better data compression** ratio
- Better search performance

## **OMNI Upgrade**

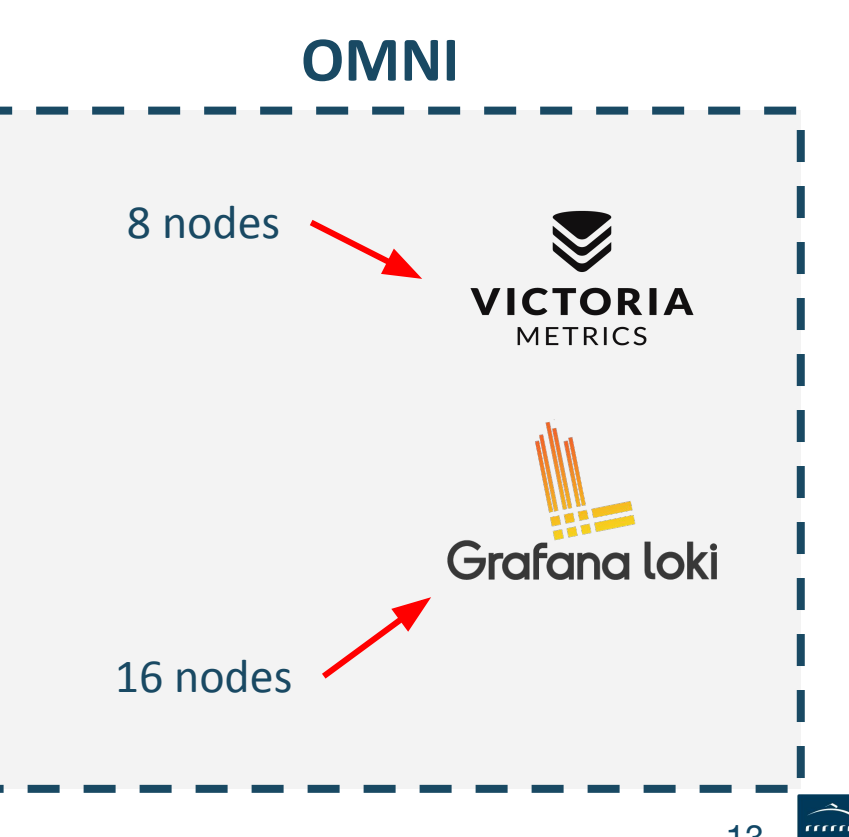

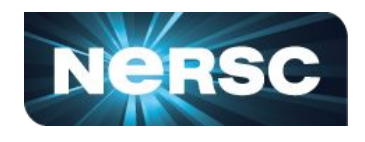

#### **New Use Case: Cassini Monitoring**

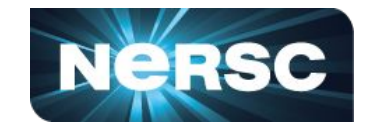

2023-03-30 12:12:01 nersc-nodeprolog|6324876|Telemetry:cxi2: pct\_mst\_hit\_on\_som:119,pct\_sct\_timeouts:1,pct\_spt\_timeouts:10,pct\_tct\_timeouts:0,pct\_bad\_seq\_nacks:1494,pct\_no\_mst nacks:0,pct\_no\_tct\_nacks:0,pct\_no\_trs\_nacks:0,pct\_trs\_rsp\_nack\_drops:0,pct\_trs\_replay\_pend\_drops:0,hni\_rx\_paused\_0:5 45743258,hni\_rx\_paused\_1:317616923,hni\_rx\_paused\_2:0,hni\_rx\_paused\_3:30545,hni\_rx\_paused\_4:0,hni\_rx\_paused\_5:8 82208505,hni\_rx\_paused\_6:0,hni\_rx\_paused\_7:0,hni\_rx\_paused\_std:1128451822,hni\_tx\_paused\_0:8055899,hni\_tx\_pause d\_1:33258947,hni\_tx\_paused\_2:34996804,hni\_tx\_paused\_3:33258947,hni\_tx\_paused\_4:6527124,hni\_tx\_paused\_5:0,hni\_t x\_paused\_6:6527124,hni\_tx\_paused\_7:33258947,parbs\_tarb\_pi\_non\_posted\_blocked\_cnt:418236214,parbs\_tarb\_pi\_non\_ posted\_pkts:2197636770,parbs\_tarb\_pi\_posted\_blocked\_cnt:4960363957,parbs\_tarb\_pi\_posted\_pkts:2537599855

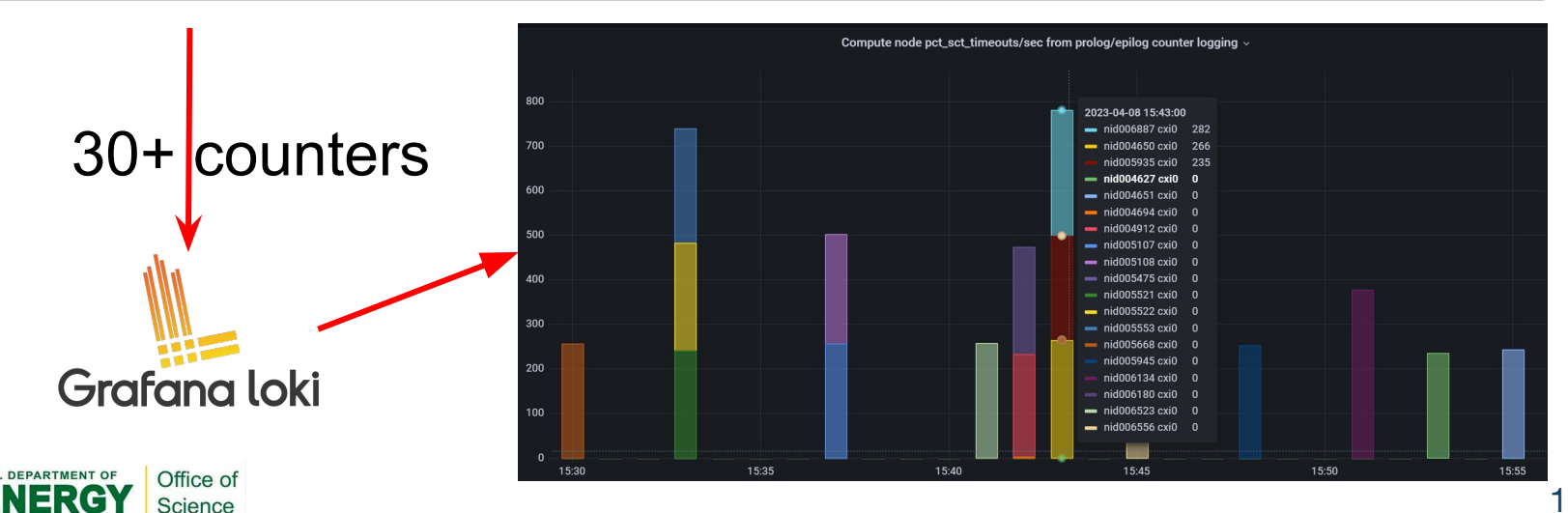

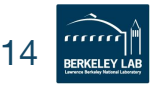

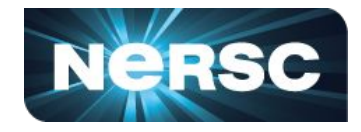

- the default configuration is not suitable for everyone
- additional monitoring is required

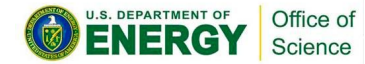

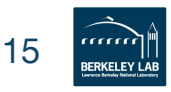

## **ClusterStor Monitoring Data Pipeline**

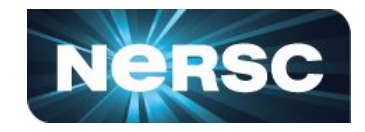

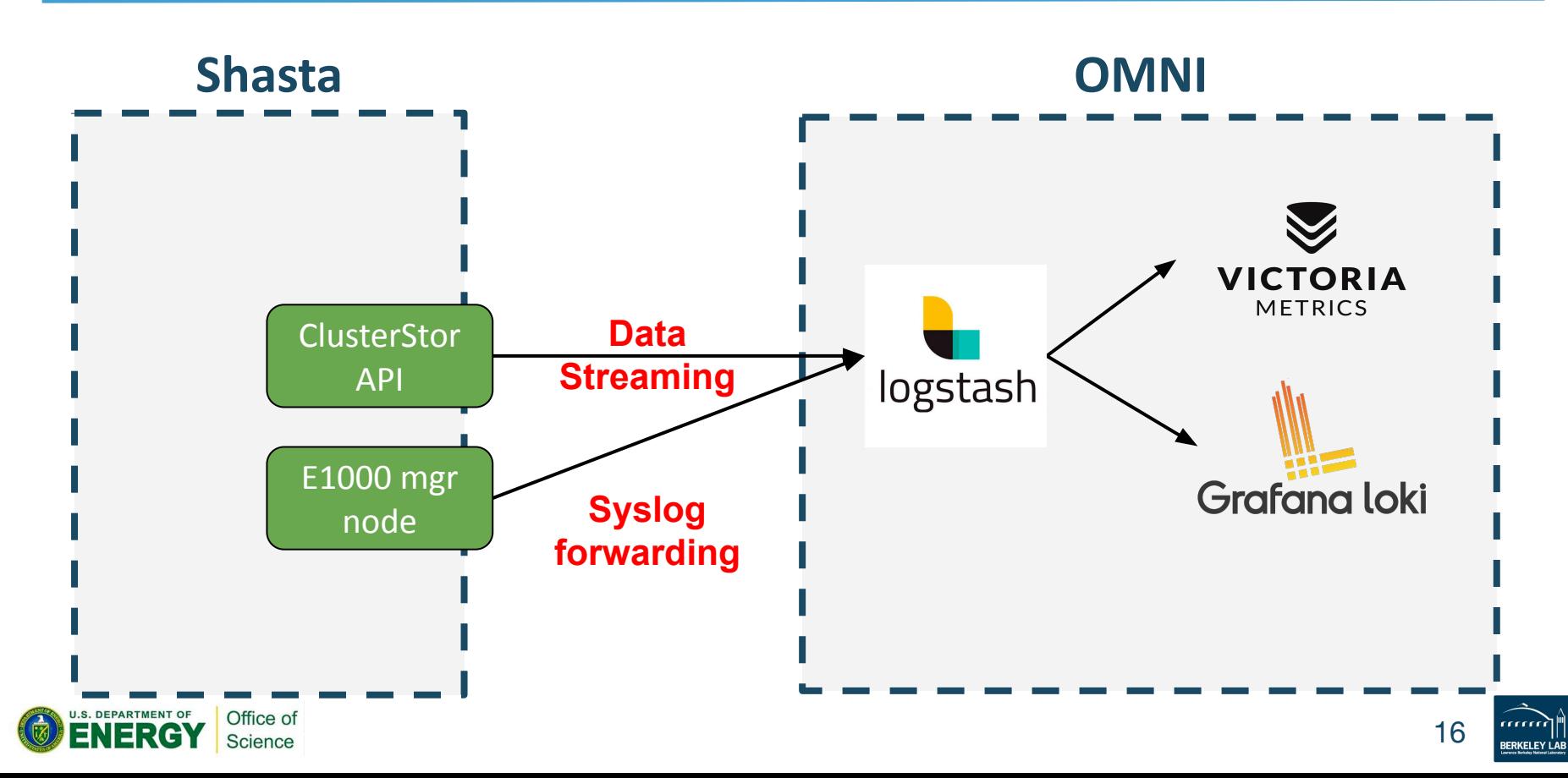

#### **Other Monitoring Data Pipelines**

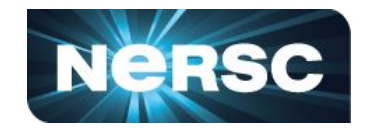

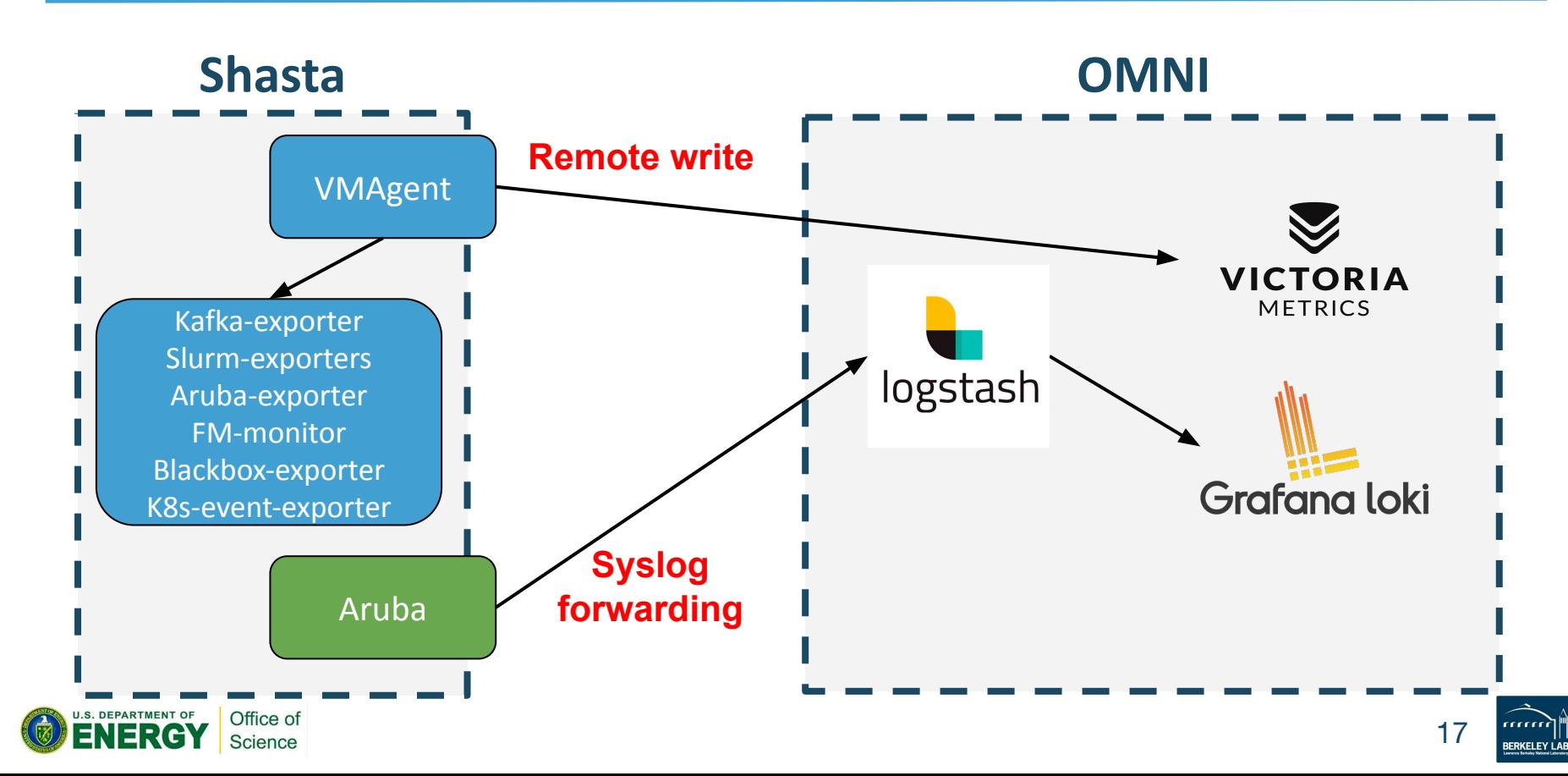

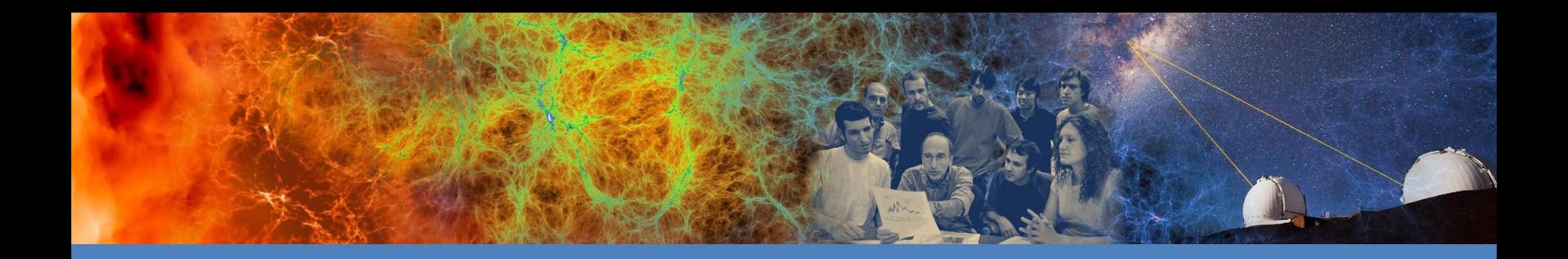

## Questions **Questions?**

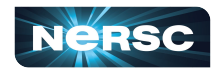

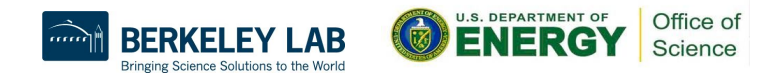